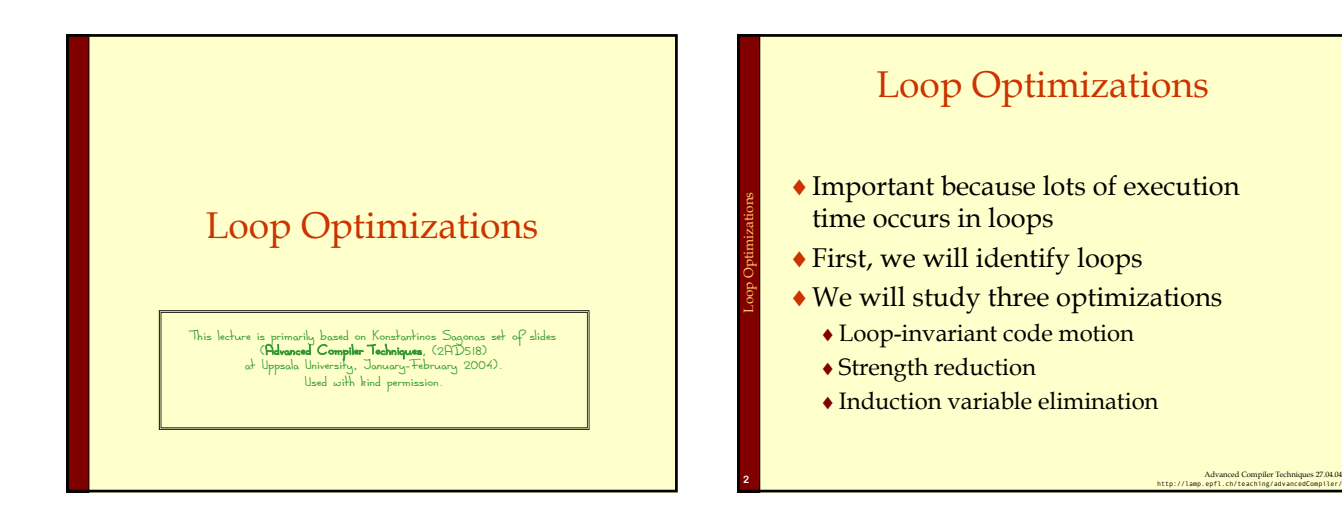

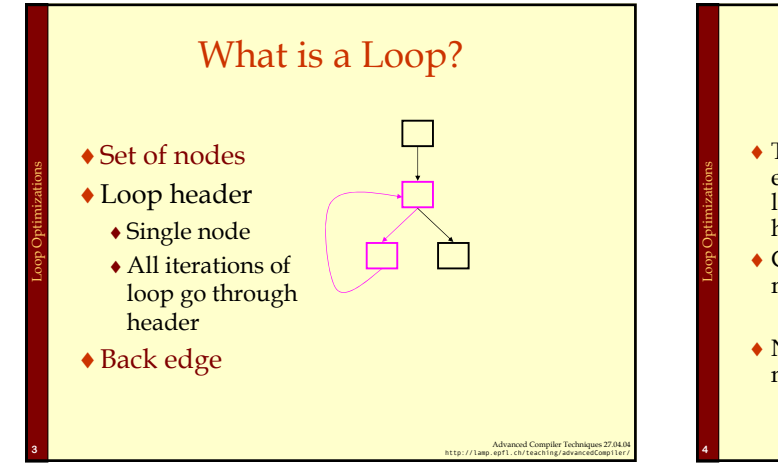

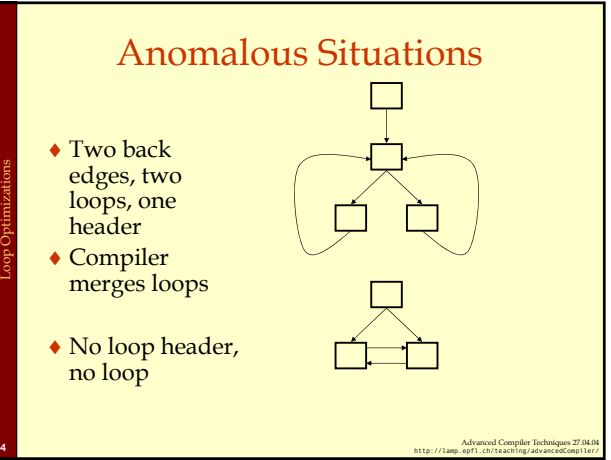

#### Defining Loops With Dominators

#### Recall the concept of *dominators:*

Loop Optimizations: Dominators

- ♦ Node n dominates a node m if all paths from the start node to m go through n.
- ♦ The *immediate dominator* of m is the last dominator of m on any path from start node.
- ♦ A *dominator tree* is a tree rooted at the start node:
	- ♦ Nodes are nodes of control flow graph.
	- ♦ Edge from d to n if d is the immediate dominator of n.

Advanced Compiler Techniques 27.04.04 **<sup>5</sup>** http://lamp.epfl.ch/teaching/advancedCompiler/

### Identifying Loops

- ♦ A loop has a unique entry point the header.
- ♦ At least one path back to header.
- ♦ Find edges whose heads (>) dominate tails (-), these edges are back edges of loops.
- ♦ Given a back edge n→d:

Loop Optimizations: Identifying loops

- ♦ The node d is the loop header.
- $\bullet$  The loop consists of n plus all nodes that can reach n without going through d (all nodes "between" d and n)

Advanced Compiler Techniques 27.04.04 **<sup>6</sup>** http://lamp.epfl.ch/teaching/advancedCompiler/

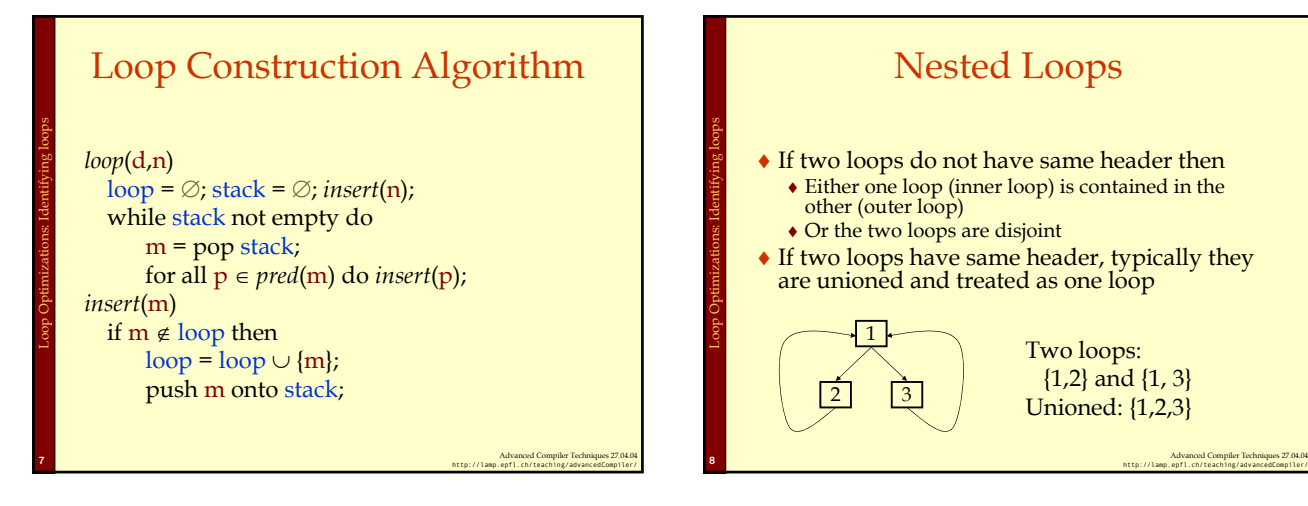

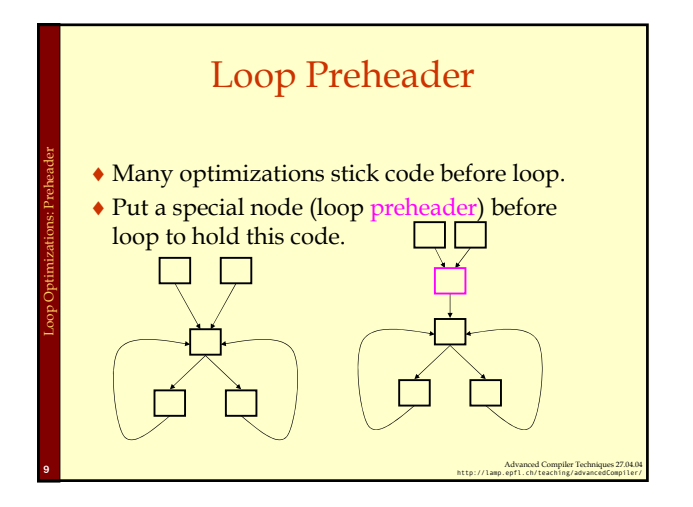

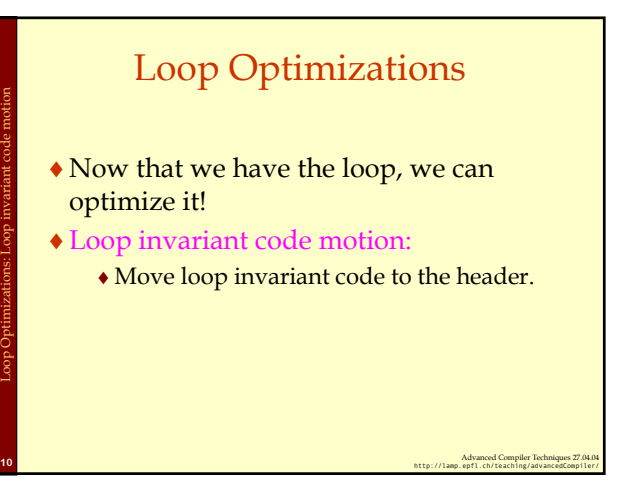

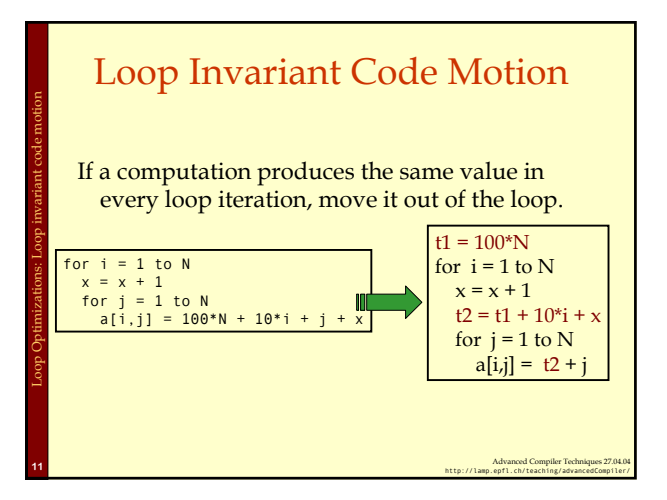

## Detecting Loop Invariant **Code**

- ♦ A statement is *loop-invariant* if operands are ♦ Constant,
	- ♦ Have all reaching definitions outside loop, or
	- ♦ Have exactly one reaching definition, and that

Advanced Compiler Techniques 27.04.04 **<sup>12</sup>** http://lamp.epfl.ch/teaching/advancedCompiler/

- definition comes from an invariant statement
- ♦ Concept of exit node of loop ♦ node with successors outside loop

Loop Optimizations: Loop invariant code motion

#### Loop Invariant Code Detection Algorithm

for all statements in loop

if operands are constant or have all reaching definitions outside loop, mark statement as invariant

do

Loop Optimizations: Loop invariant code motion

for all statements in loop not already marked invariant if operands are constant, have all reaching definitions outside loop, or have exactly one reaching definition from invariant statement

Advanced Compiler Techniques 27.04.04 **<sup>13</sup>** http://lamp.epfl.ch/teaching/advancedCompiler/

then mark statement as invariant

until there are no more invariant statements

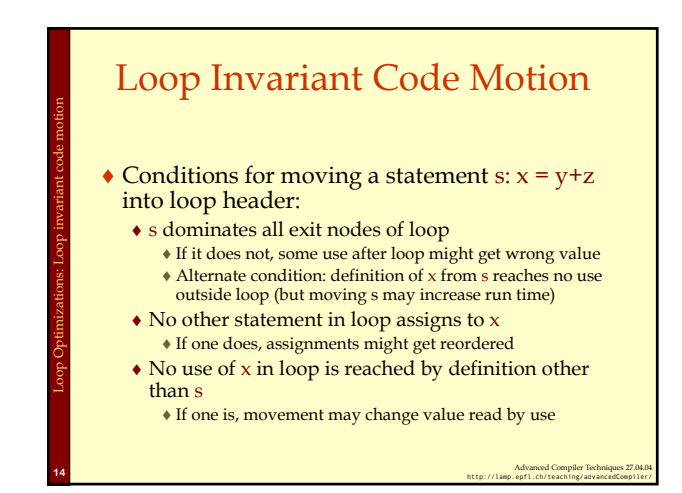

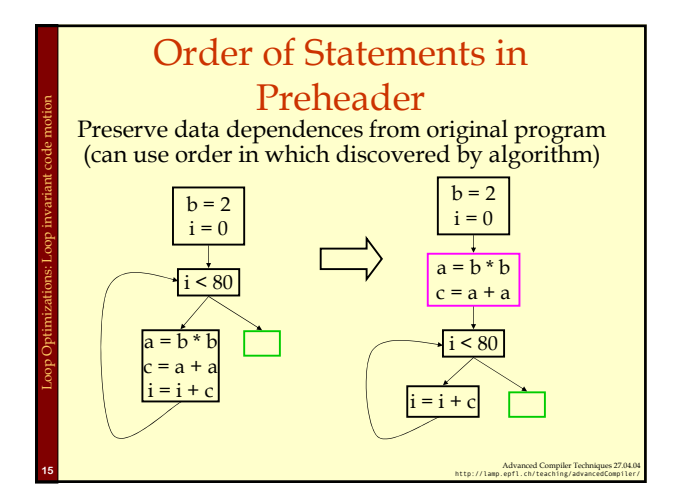

## Induction Variables

Example: for  $j = 1$  to  $100$ \*(&A + 4\*j) = 202 - 2\*j Basic Induction variable:<br> $I = 1$ , 2.  $J = 1, 2, 3, 4, ...$ Induction variable &A+4\*j:  $\&A+4^* = \&A+4$ ,  $\&A+8$ ,  $\&A+12$ ,  $\&A+16$ , ...

Loop Optimizations: Induction Variables

Loop Optimizations: Induction Variables

Advanced Compiler Techniques 27.04.04 **<sup>16</sup>** http://lamp.epfl.ch/teaching/advancedCompiler/

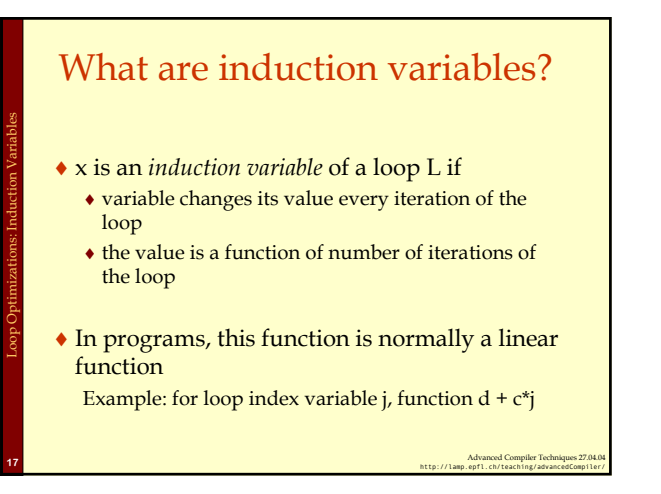

### Types of Induction Variables ♦ Base induction variable:  $\bullet$  Only assignments in loop are of form  $i = i \pm c$ ♦ Derived induction variables: ♦ Value is a linear function of a base induction variable.  $\bullet$  Within loop,  $j = c^*i + d$ , where i is a base induction variable. ♦ Very common in array index expressions – an access to a[i] produces code like  $p = a + 4$ \*i.

Advanced Compiler Techniques 27.04.04 **<sup>18</sup>** http://lamp.epfl.ch/teaching/advancedCompiler/

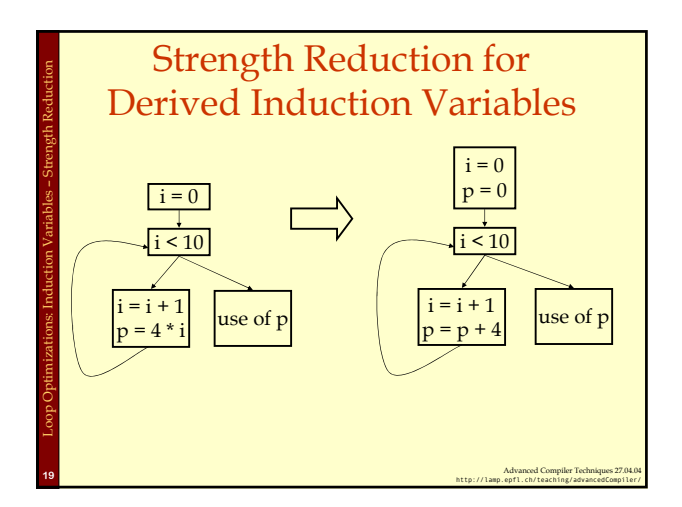

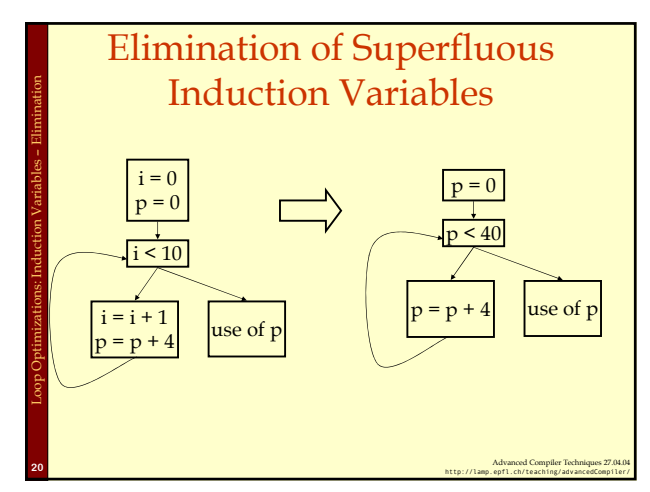

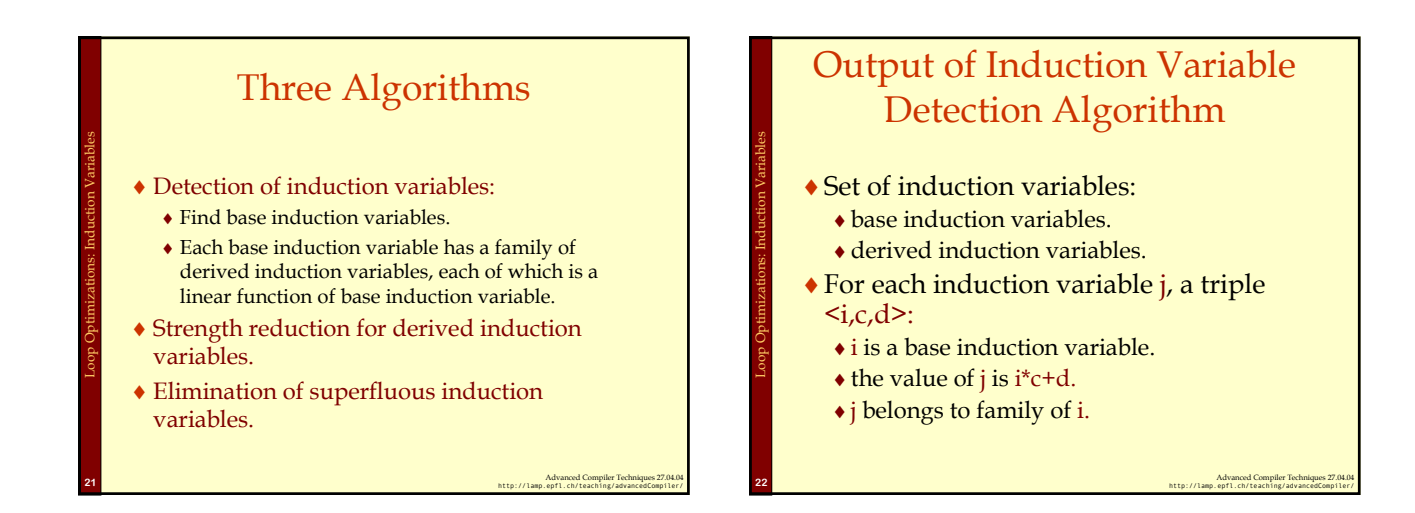

#### Induction Variable Detection Algorithm

Scan loop to find all base induction variables do

Loop Optimizations: Induction Variables

Scan loop to find all variables k with one assignment of form  $\vec{k} = j^*b$  where j is an induction variable with triple  $\langle i,c,d \rangle$ 

make k an induction variable with triple  $\langle i, c^*b, d^*b \rangle$ Scan loop to find all variables k with one assignment of form  $\vec{k} = j \pm b$  where j is an induction variable with triple  $\langle i,c,d \rangle$ 

Advanced Compiler Techniques 27.04.04 **<sup>23</sup>** http://lamp.epfl.ch/teaching/advancedCompiler/

make k an induction variable with triple  $\langle i, c, b \pm d \rangle$ until no more induction variables are found

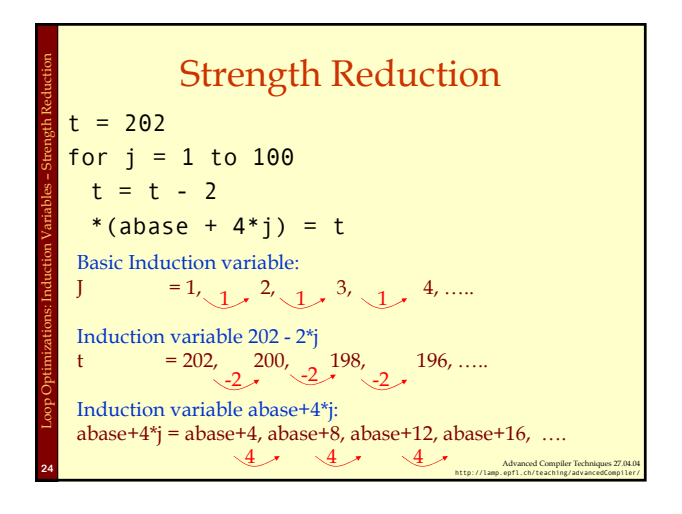

# Strength Reduction Algorithm

for all derived induction variables j with triple  $\langle i,c,d \rangle$ 

Advanced Compiler Techniques 27.04.04 **<sup>25</sup>** http://lamp.epfl.ch/teaching/advancedCompiler/

Create a new variable s Replace assignment  $j = i<sup>*</sup>c+d$  with  $j = s$ Immediately after each assignment  $i = i + e$ , insert statement  $s = s + c*e$  ( $c*e$  is constant) place s in family of i with triple <i,c,d> Insert  $s = c^*i+d$  into preheader

Loop Optimizations: Induction Variables – Strength Reduction

Advanced Compiler Techniques 27.04.04 **<sup>26</sup>** http://lamp.epfl.ch/teaching/advancedCompiler/ Strength Reduction for Derived Induction Variables  $i = 0$  $\overline{\phantom{0}}$ i < 10  $i = i + 1$  $\begin{vmatrix} 1 & -1 & 1 \\ p & 4 & i \end{vmatrix}$  use of p  $i = 0$  $p = 0$  $\overline{\phantom{a}i\phantom{a}}$   $\overline{\phantom{a}i\phantom{a}}$  $i = i + 1$  $\begin{array}{c|c} 1 = 1 + 1 \\ p = p + 4 \end{array}$  use of p Loop Optimizations: Induction Variables – Strength Reduction

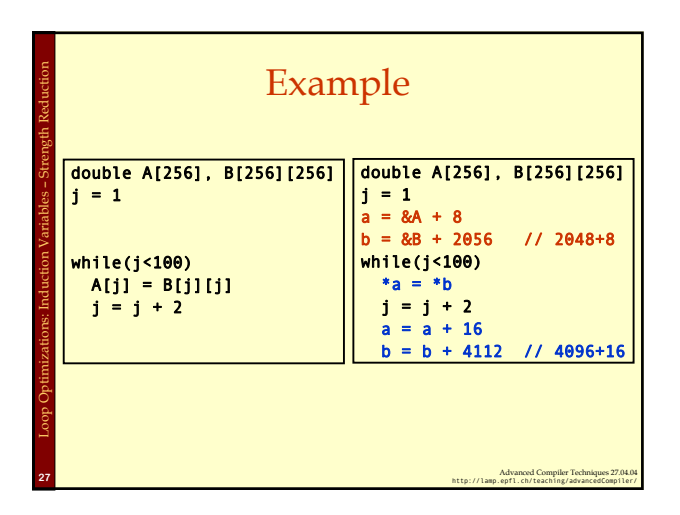

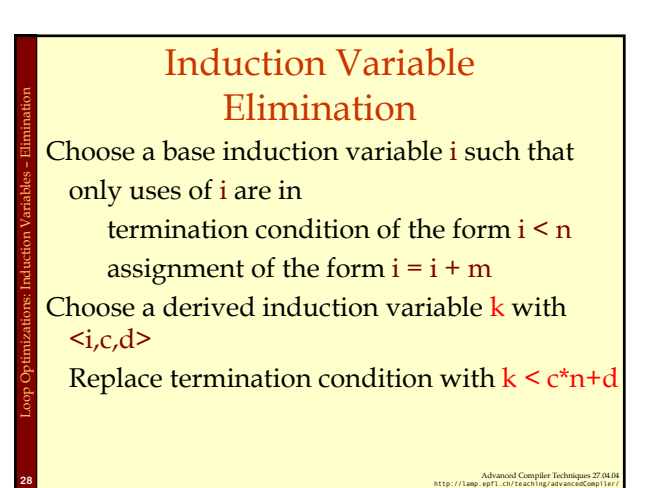

#### Summary Loop Optimization

♦Important because lots of time is spent in loops.

Advanced Compiler Techniques 27.04.04 **<sup>29</sup>** http://lamp.epfl.ch/teaching/advancedCompiler/

♦Detecting loops.

Loop Optimizations: Summary

- ♦Loop invariant code motion.
- ♦Induction variable analyses and
	- optimizations: ♦Strength reduction.
	- ♦Induction variable elimination.